**特定臨床研究の電子申請システム入力方法**

**〈定期報告の入力方法(本学主幹又は単施設の場合)〉**

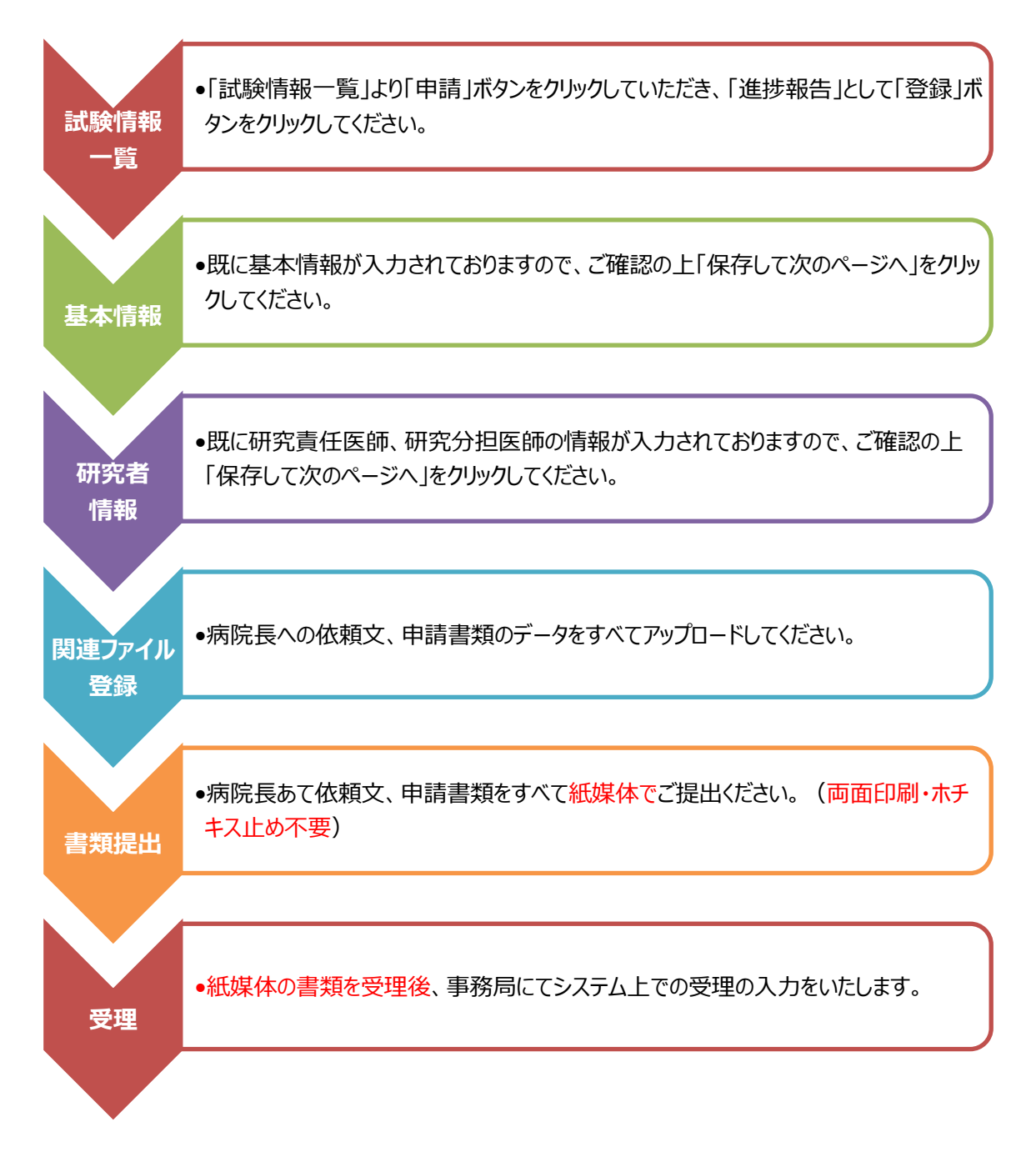

※ 「基本情報」及び「研究者情報」以外のご入力は不要です。